# Compte utilisateur

New website

Cliquez sur l'icône «personnage» pour vous connecter ou créer votre compte utilisateur en haut à droite

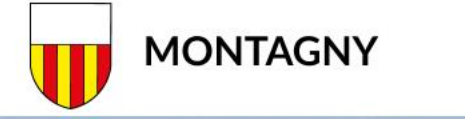

Vie politique Services communaux Economie, Culture & Loisirs Ecole & Enfance Santé & Social Environnement & Constructions

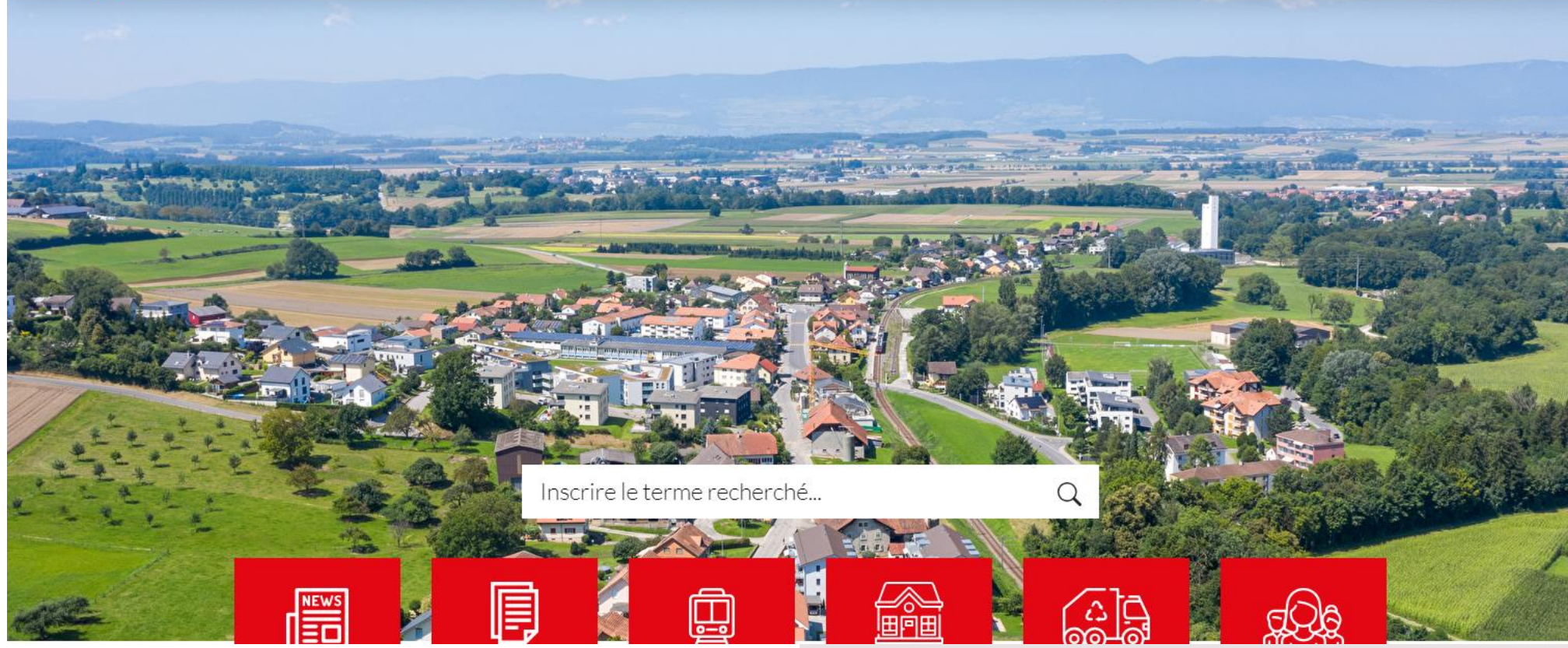

## Vous pourrez soit:

- 1. vous connectez si votre compte est déjà fait
- 2. créer votre compte utilisateur

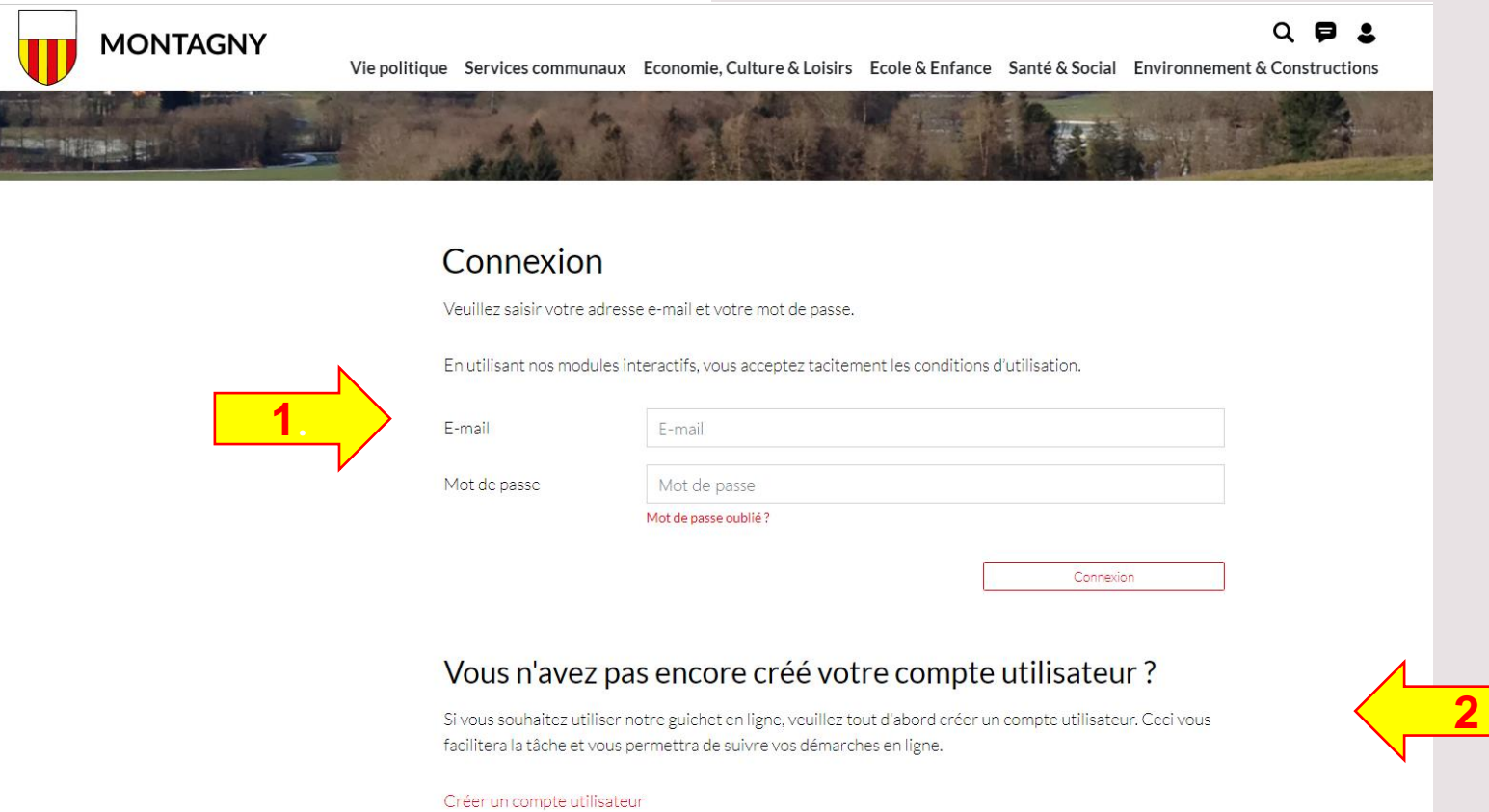

## Création compte utilisateur: Complétez toutes les informations demandées puis cliquer sur «Créer»

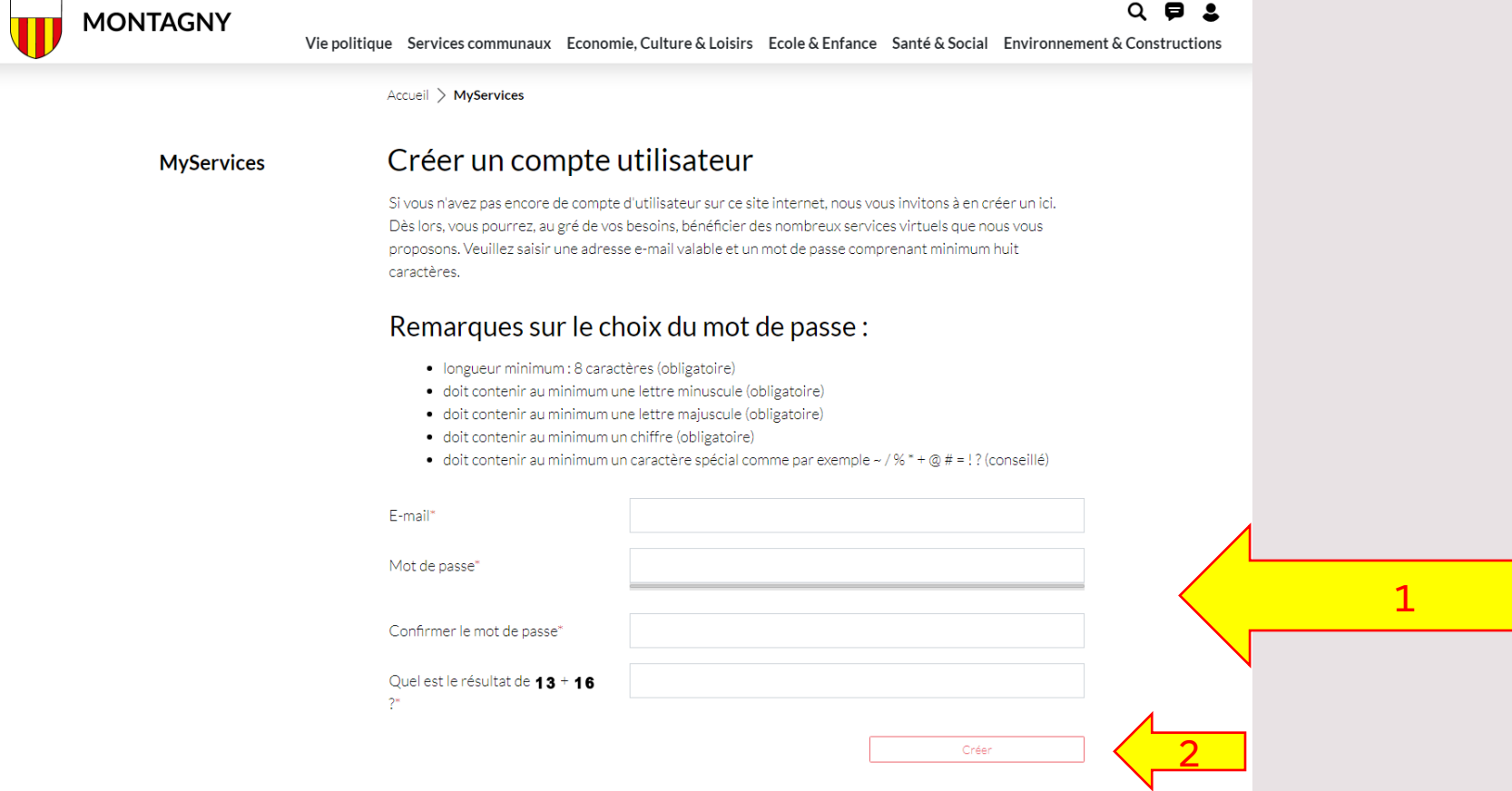

### $Q \bullet 2$

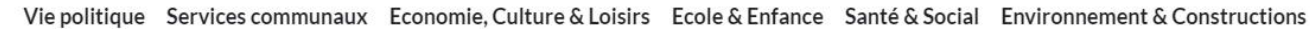

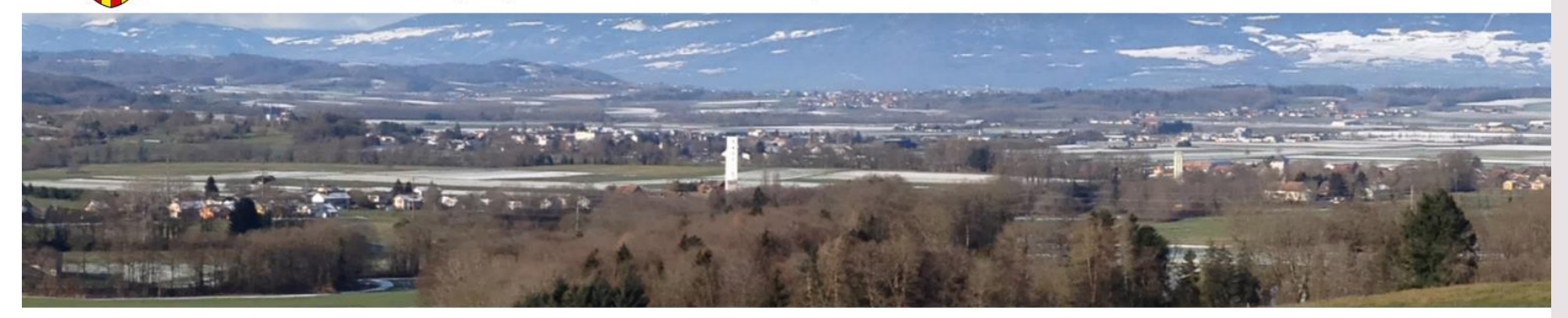

Accueil > MyServices

Nous avons bien reçu votre inscription. Vous recevrez bientôt un e-mail de confirmation. Pour terminer votre inscription, veuillez cliquer sur le lien correspondant dans l'e-mail de confirmation.

#### Confirmer votre compte utilisateur **MyServices**

Veuillez cliquer sur le lien de confirmation afin de confirmer votre compte utilisateur. Si vous n'avez pas reçu d'e-mail de confirmation, veuillez consulter votre dossier spam/courrier indésirable.

**HORAIRES D'OUVERTURE** 

#### **Administration communale de Montagny**

Route des Buissons 41 1774 Cousset

**MONTAGNY** 

+41 26 662 46 46 office@montagny-fr.ch

juillet/août -> le jeudi le guichet ferme à 17h00 Mardi: 7h30 à 11h45 et 13h30 à 17h00 Jeudi: 7h30 à 11h45 et 13h30 à 18h30 La réception téléphonique reste quant à elle assurée tous les jours de 8h00 à 12h00 Vous recevrez un email qui vous demandera de cliquer sur confirmer afin de créer votre compte utilisateur

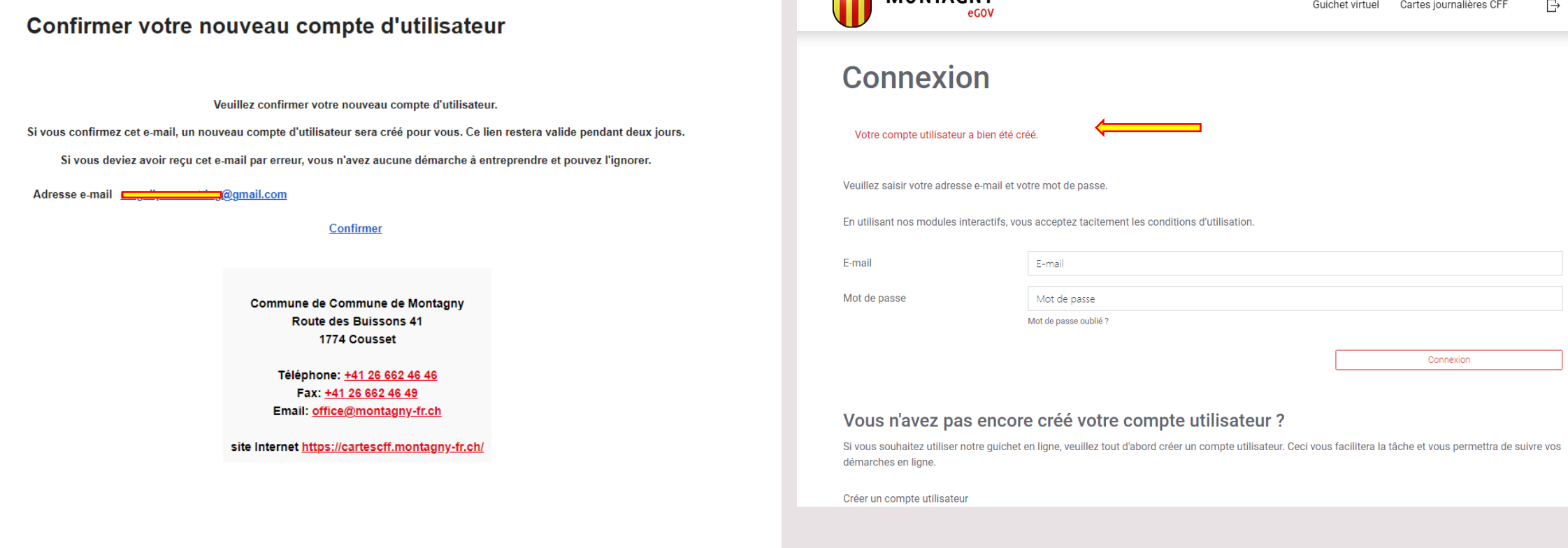

**MONTACNY** 

Avantages d'avoir un compte utilisateur

- Accès au Guichet virtuel
- Suite à votre demande au guichet virtuel, vous pourrez en tout temps suivre l'état en temps et en heure.

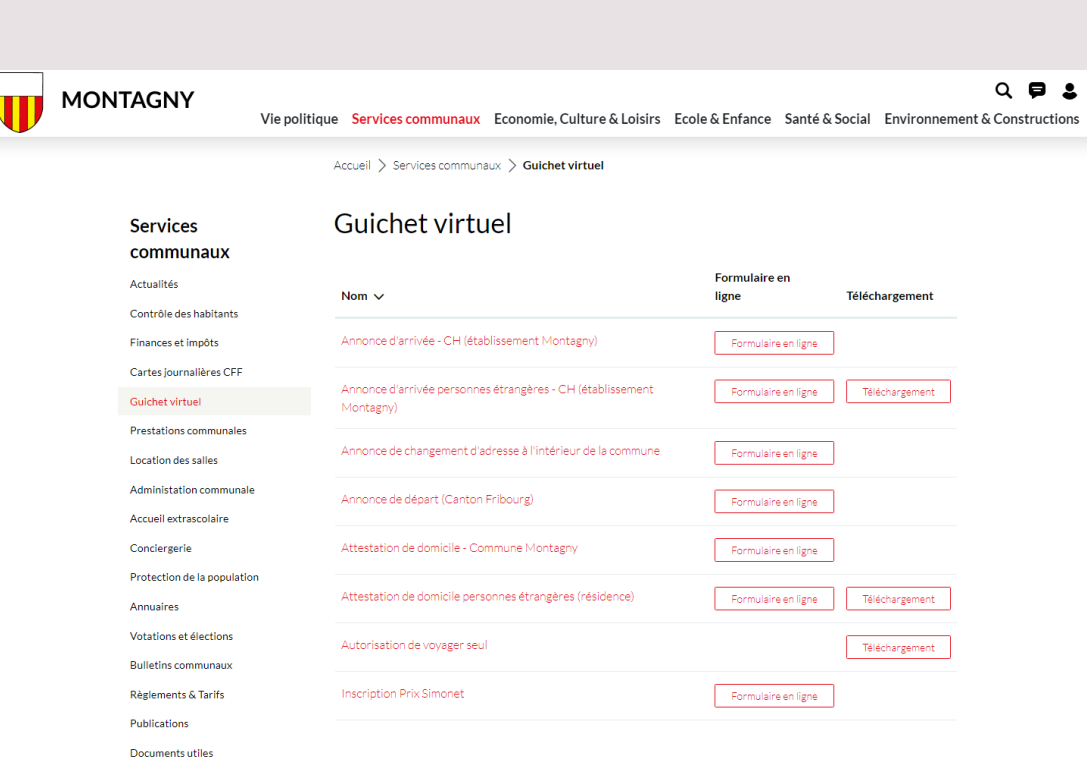

- Création de votre société avec mise à jour personnelle. Grâce à votre compte en ligne, vous pourrez ajouter soit un restaurant, une entreprise ou une société et faire vos propres mises à jour. Pour cela il suffit juste de cliquer sur «ajout…» en bas de page.

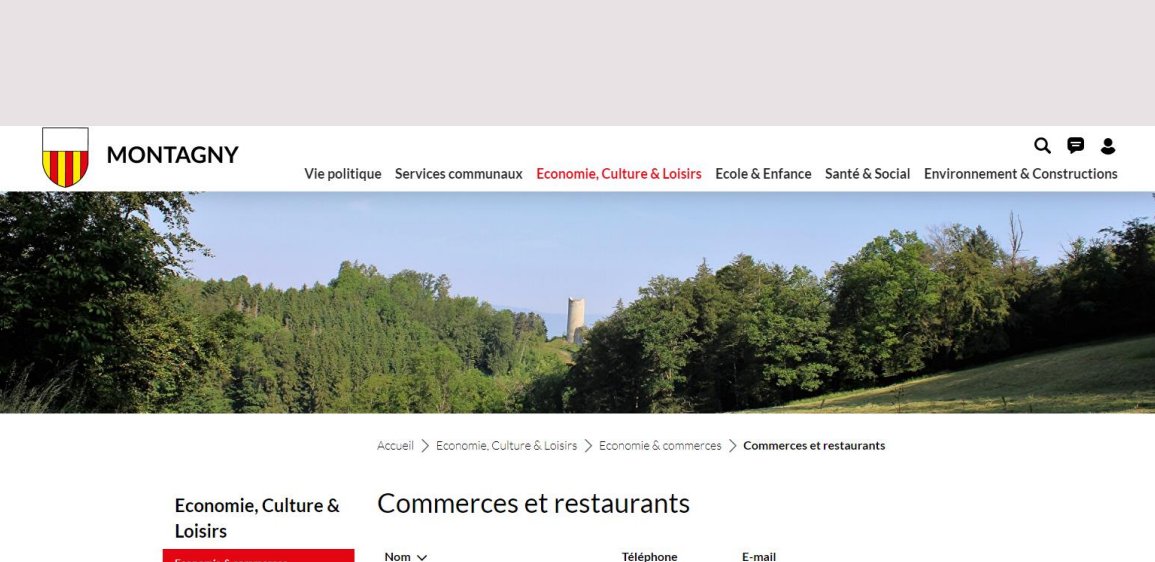

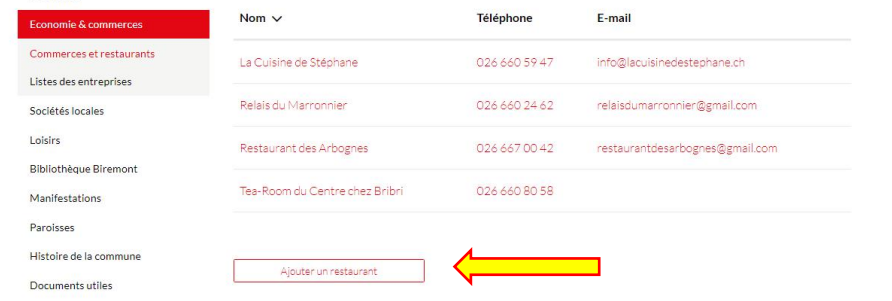